<sup>Документ подисан простой в ректронной подписи<sup>0</sup>И ВЫСШЕГО ОБРАЗОВАНИЯ РОССИЙСКОЙ ФЕДЕРАЦИИ</sup> ФИО: ПАНО<mark>В Юрий Деррал</mark>ьное государстве<mark>нное бюджетное образовательное учреждение высшего</mark> Должность: Ректор<br>Должность: Образования, "Российский государственный геологоразведочный университет имени **Серго Орджоникидзе"** Информация о владельце: Дата подписания: 03.11.2023 13:39:07 Уникальный программный ключ: e30ba4f0895d1683ed43800960e77389e6cbff62

**(МГРИ)**

# **Информационные технологии в инженерной геологии**

рабочая программа дисциплины (модуля)

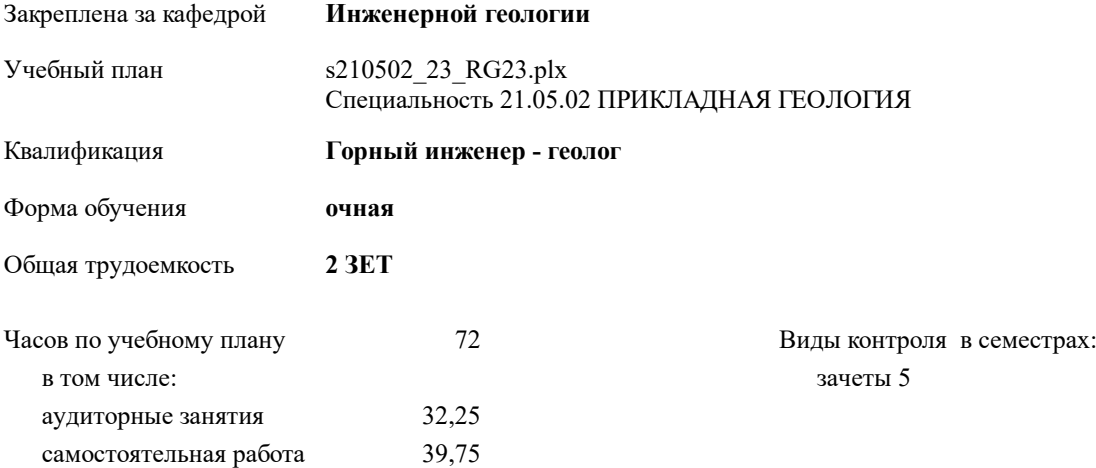

#### **Распределение часов дисциплины по семестрам**

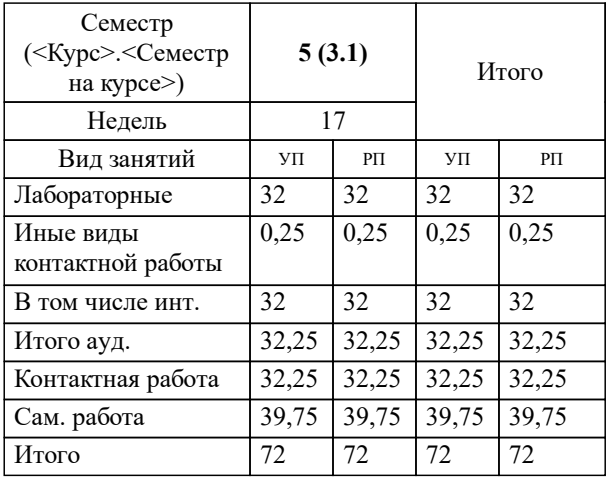

Москва 2023

#### **1. ЦЕЛИ ОСВОЕНИЯ ДИСЦИПЛИНЫ (МОДУЛЯ)**

1.1 обучения студентов современным программным продуктам в области инженерной графики и инженерной геологии. Научить студентов использовать современные программные продукты для оформления документов согласно нормативной базе и расчета необходимых инженерно-геологических параметров.

# **2. МЕСТО ДИСЦИПЛИНЫ (МОДУЛЯ) В СТРУКТУРЕ ОБРАЗОВАТЕЛЬНОЙ ПРОГРАММЫ**

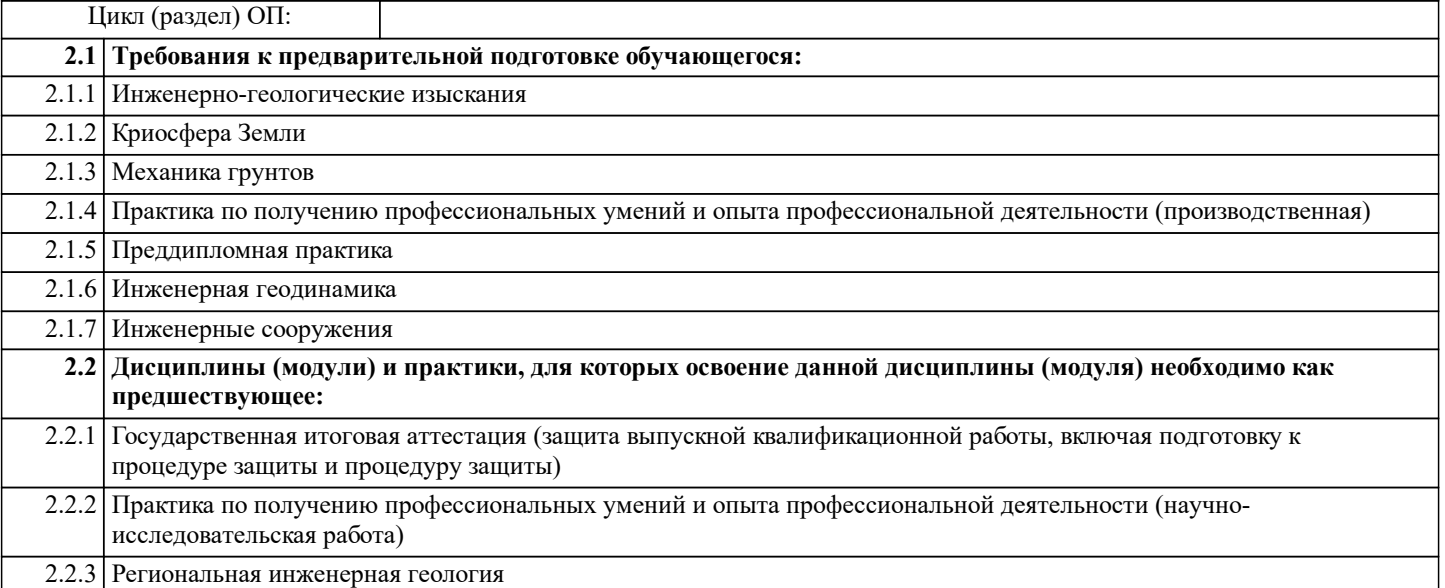

#### **3. КОМПЕТЕНЦИИ ОБУЧАЮЩЕГОСЯ, ФОРМИРУЕМЫЕ В РЕЗУЛЬТАТЕ ОСВОЕНИЯ ДИСЦИПЛИНЫ (МОДУЛЯ)**

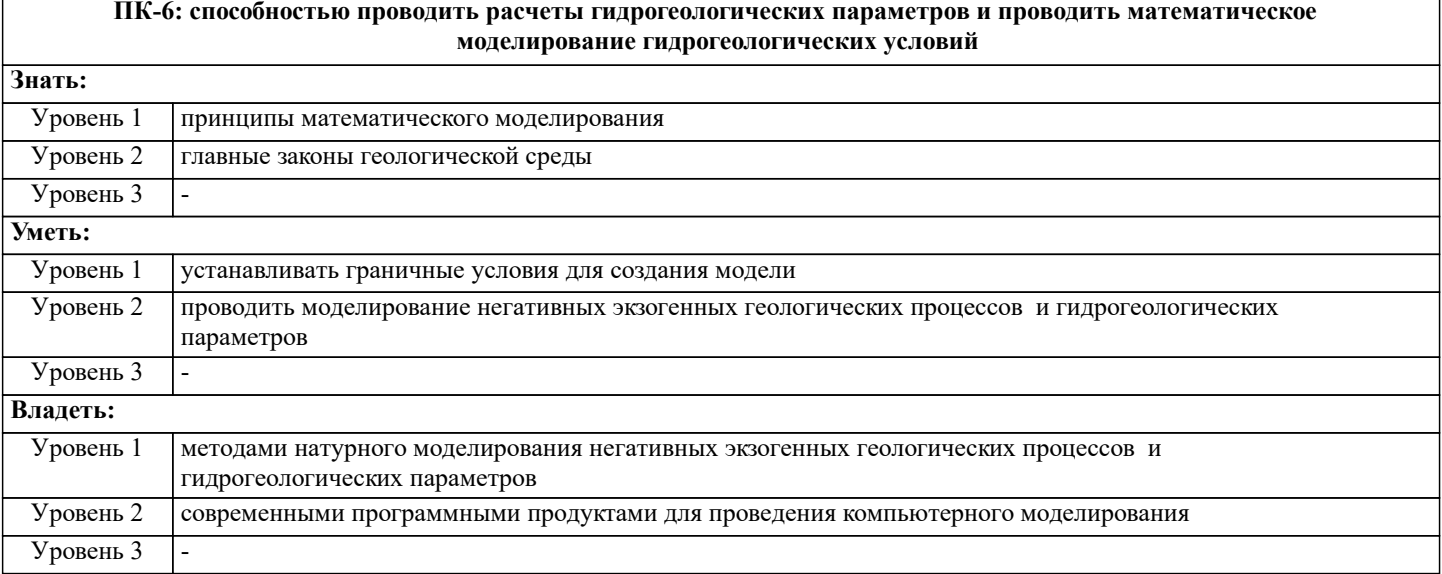

**ПК-7: способностью пользоваться нормативно-техническими документами, определяющими качество проведения полевых, лабораторных, камеральных и интерпретационных работ**

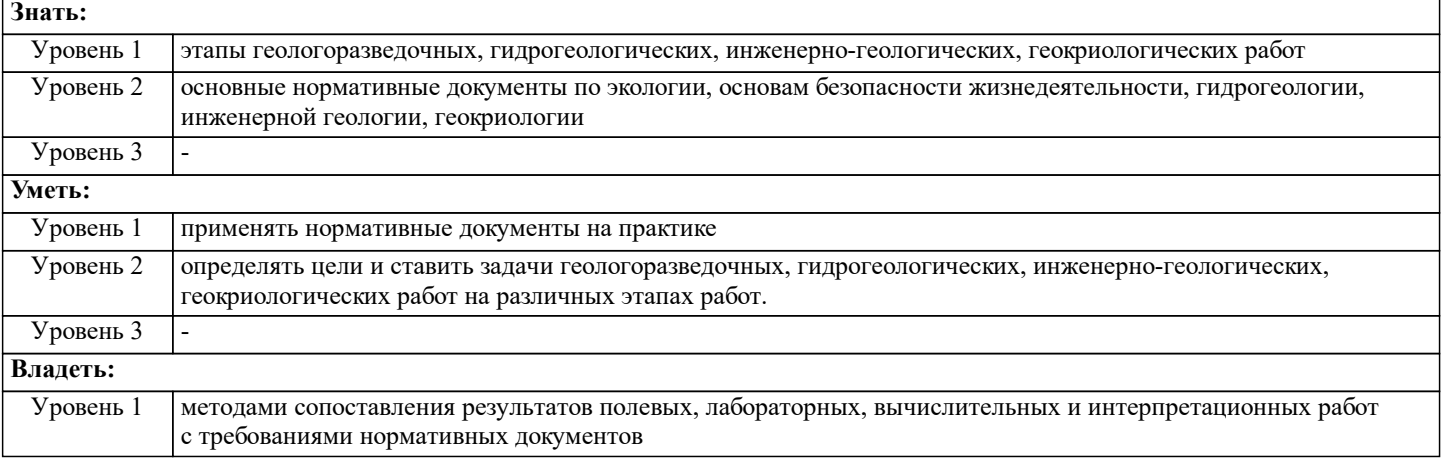

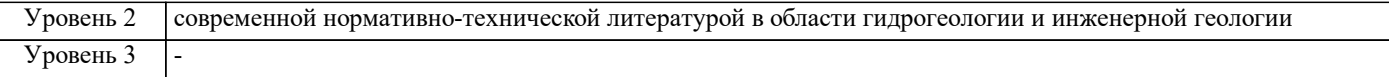

### В результате освоения дисциплины (модуля) обучающийся должен

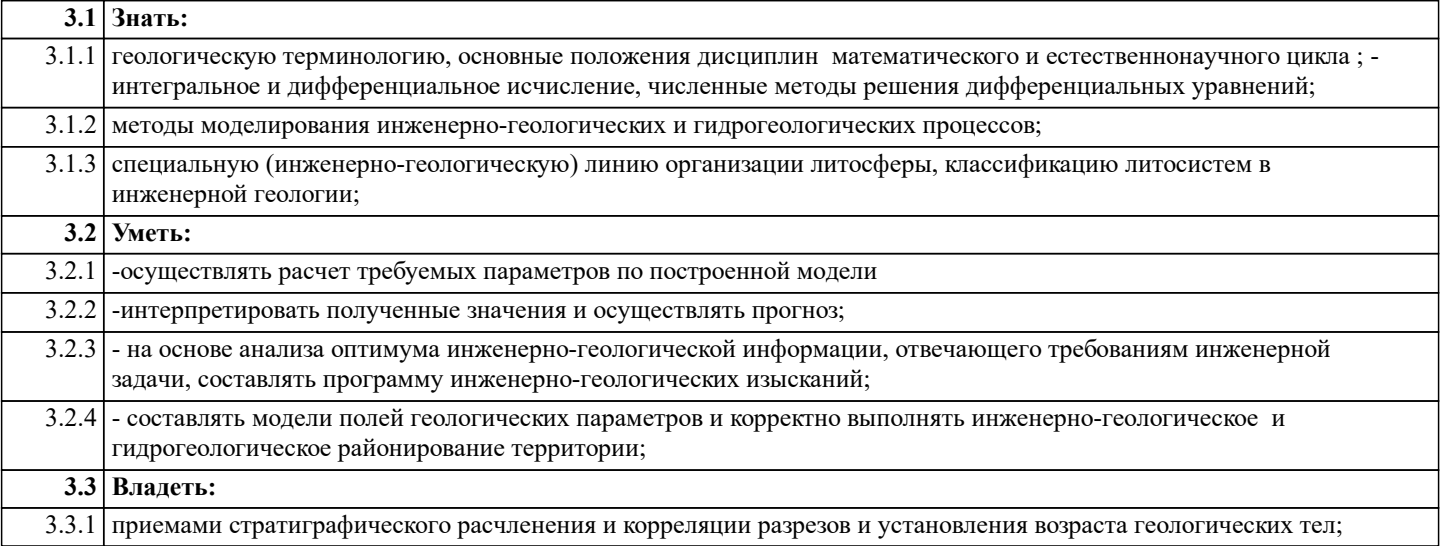

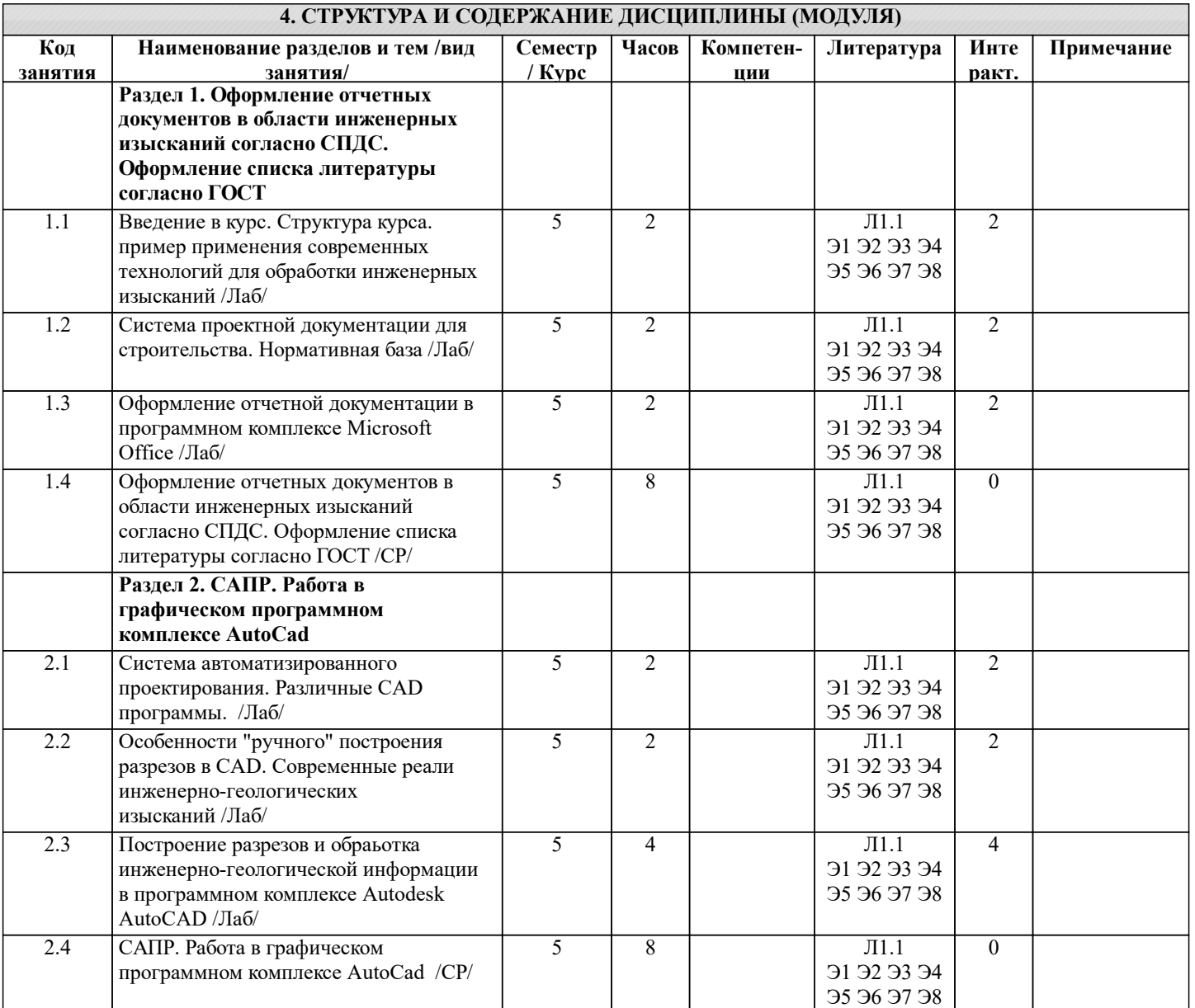

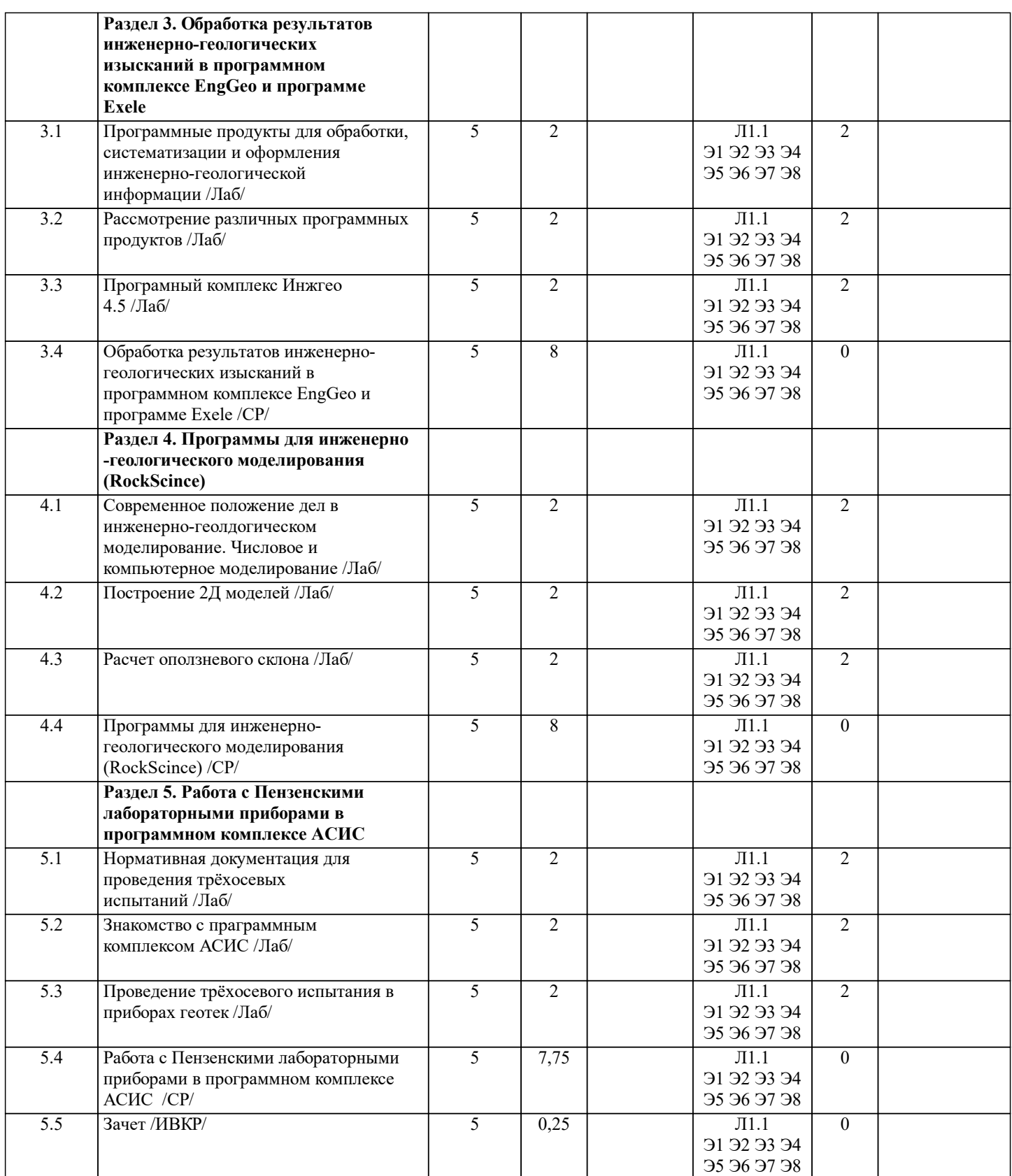

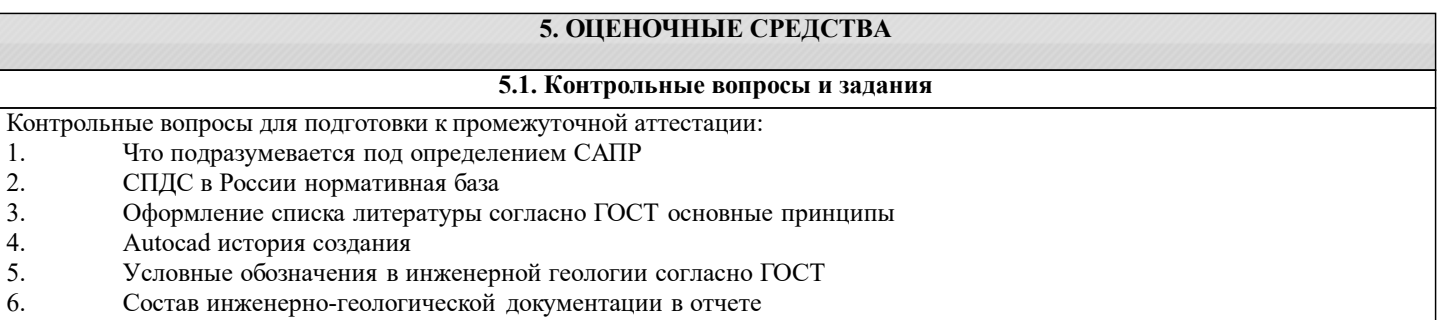

7. Видовой экран в Autocad

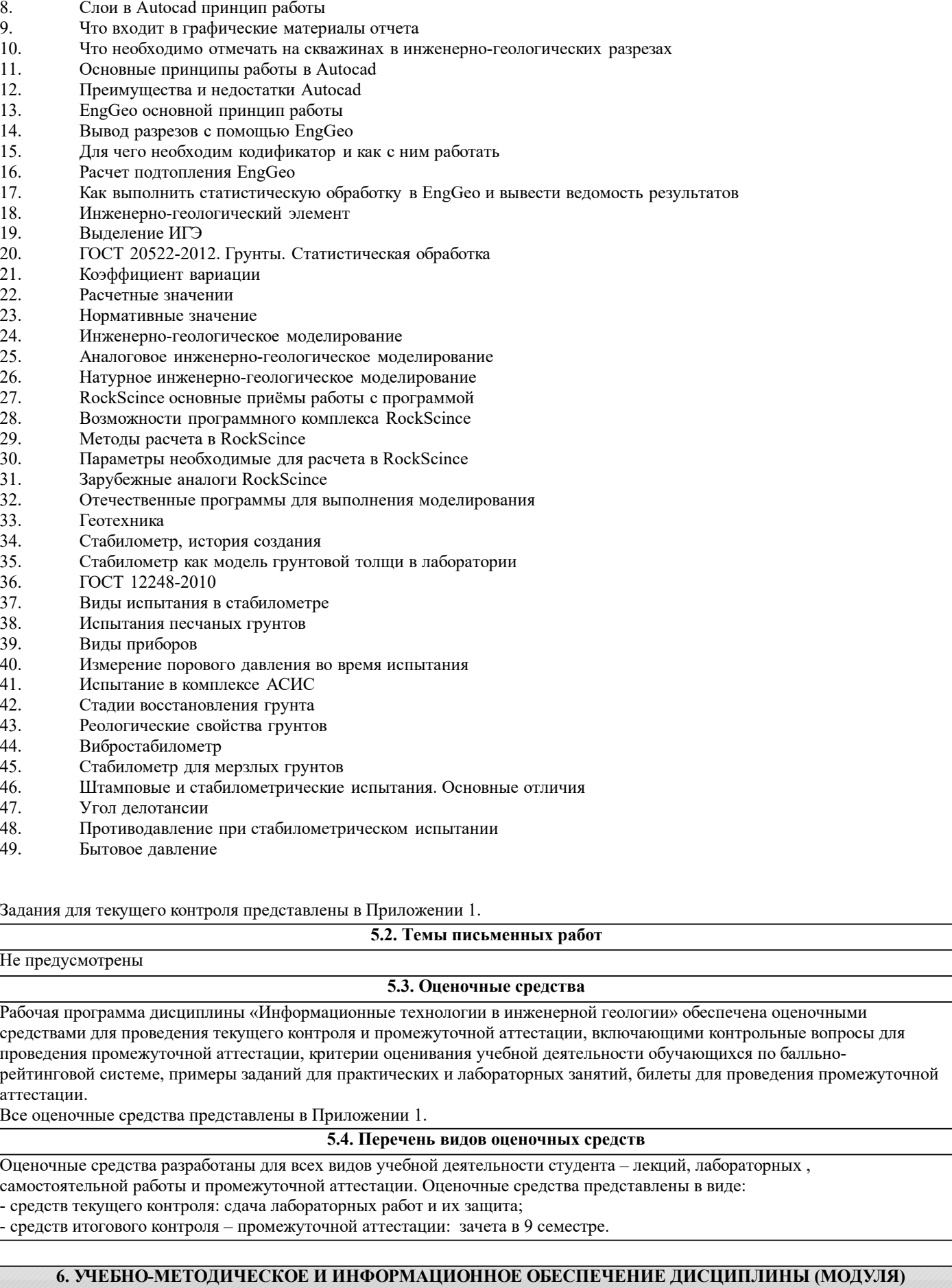

**6.1. Рекомендуемая литература**

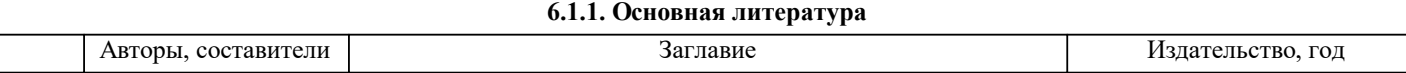

 $\overline{a}$ 

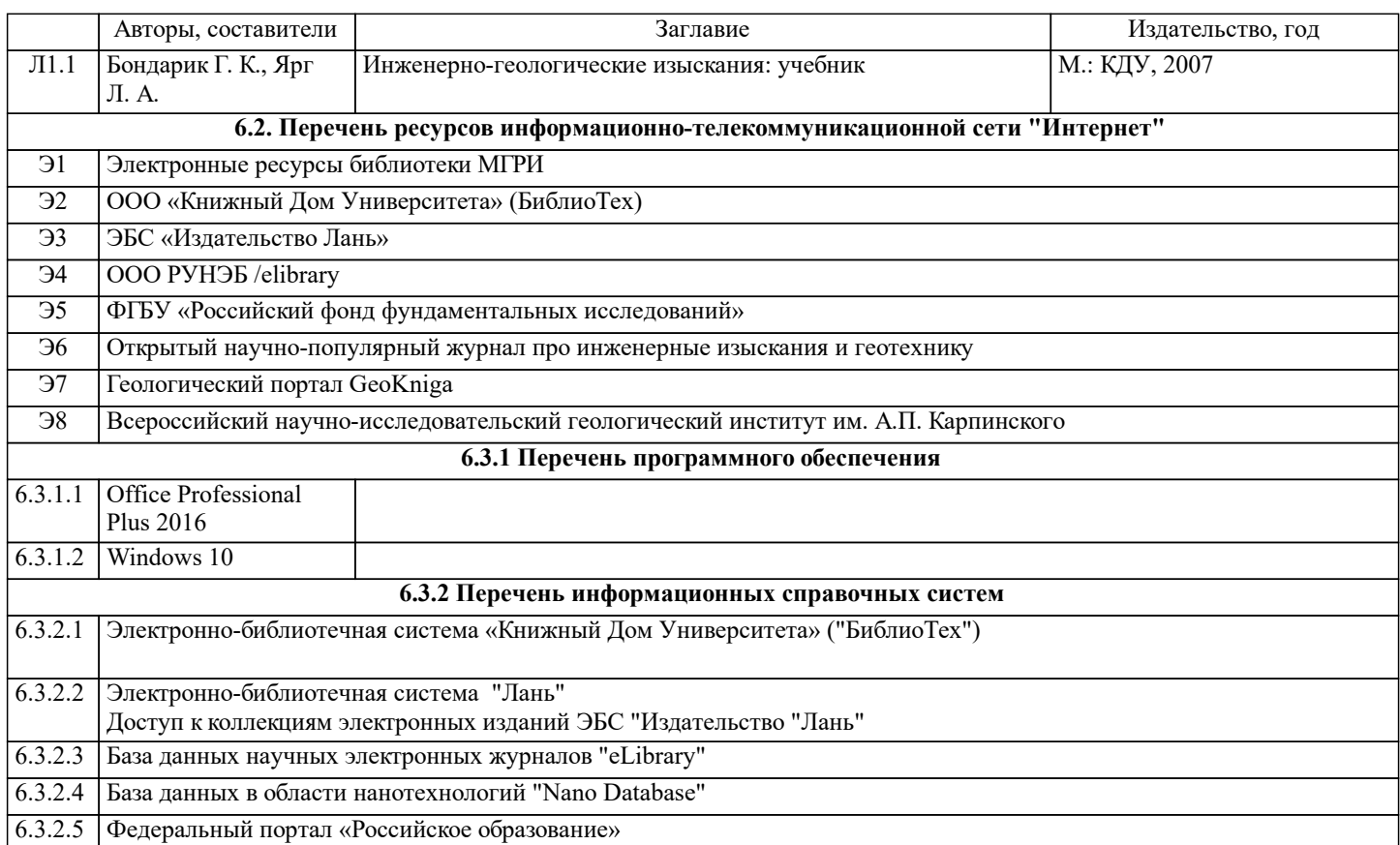

# **7. МАТЕРИАЛЬНО-ТЕХНИЧЕСКОЕ ОБЕСПЕЧЕНИЕ ДИСЦИПЛИНЫ (МОДУЛЯ)**

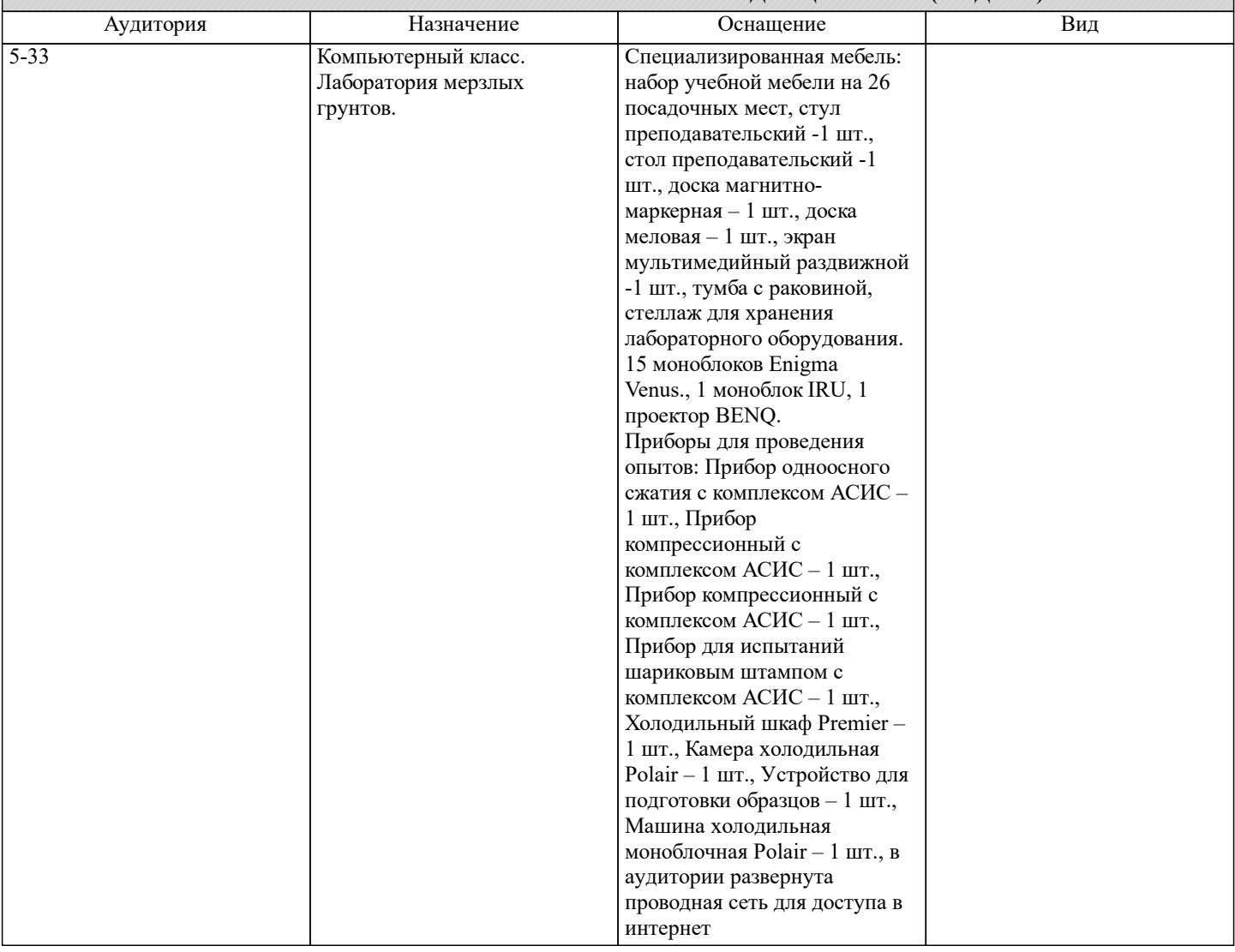

## **8. МЕТОДИЧЕСКИЕ УКАЗАНИЯ ДЛЯ ОБУЧАЮЩИХСЯ ПО ОСВОЕНИЮ ДИСЦИПЛИНЫ (МОДУЛЯ)**

Методические указания по изучению дисциплины «Информационные технологии в инженерной геологии» представлены в Приложении 2 и включают в себя:

- 1. Методические указания для обучающихся по организации учебной деятельности.
- 2. Методические указания по организации самостоятельной работы обучающихся.<br>3. Методические указания по организации процедуры оценивания знаний, умений,
- 3. Методические указания по организации процедуры оценивания знаний, умений, навыков и (или) опыта

деятельности, характеризующих этапы формирования компетенций.